Модуль 2. Простейшие программы. Ввод-вывод.Операции в выражениях. Оператор присваивания.

**Структура простейшей программы, переменные, операции, выражения, преобразования базовых типов, вводные замечания о средствах ввода-вывода, особенности вывода кириллицы в консольное окно.**

## Описание идентификаторов

[класс памяти] [const] тип имя [инициализатор];

инициализатор: = значение ИЛИ ( значение )

Примеры описаний:

short int  $a = 1$ ; const char  $C = 'C';$ char s,  $sf = 'f';$ float  $c = 0.22$ , sum;

## Область видимости

Каждый идентификатор имеет область действия (potential scope) и область видимости (scope), которые, как правило, совпадают (кроме случая описания такого же имени во вложенном блоке).

•Область видимости начинается в точке описания.

const int  $i = 2$ ; { int i[i]; }

Имя, описанное внутри блока, локально по отношению к этому блоку. Имя, описанное вне любого блока, имеет глобальную область видимости.

Область действия и класс памяти зависят не только от собственно описания, но и от места его размещения в тексте программы.

## Класс памяти

**auto** — *автоматическая* переменная. Память выделяется в стеке и при необходимости инициализируется каждый раз при выполнении оператора, содержащего ее определение. Освобождение памяти

- при выходе из блока

**extern** — переменная определяется в другом месте программы. Extern double PI=3.1415926;

**static** — *статическая* переменная. Время жизни постоянное. Инициализируется один раз при первом выполнении оператора, содержащего определение переменной. В зависимости от расположения оператора описания статические переменные могут быть *глобальными и локальными*.

**register** — аналогично auto, но память выделяется по возможности в регистрах процессора.

# Область видимости. Пример 1

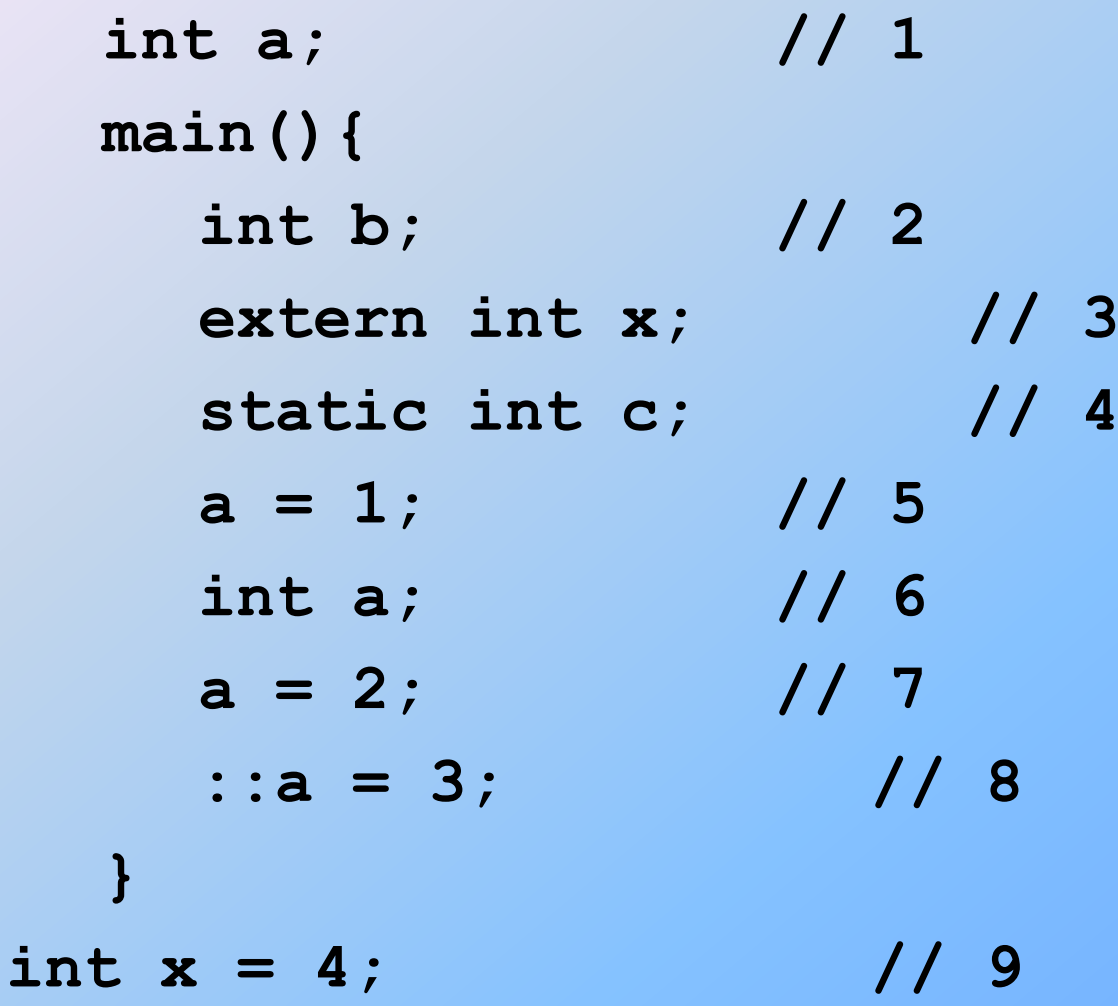

# Область видимости. Пример 2

int  $a$ ;

// глобальная переменная int main() $\{$ int b; // локальная переменная static int  $c = 1$ ; // локальная статическая переменная  $\}$ 

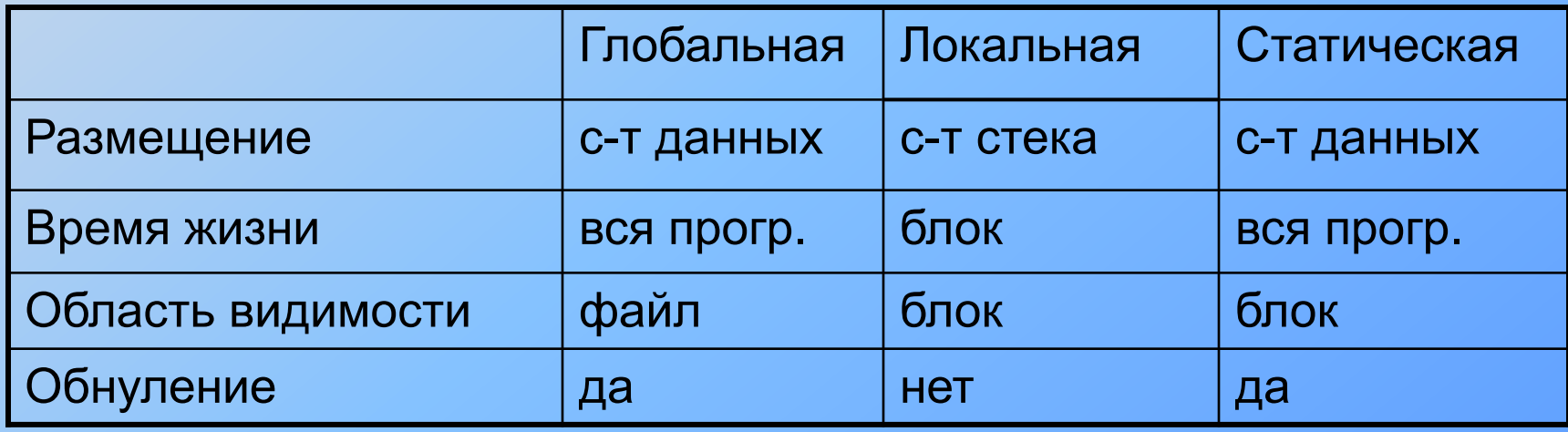

## Пространства имен

В каждой области действия различают пространства имен, в пределах которых идентификатор должен быть уникальным. В разных категориях имена могут совпадать, например:

### **struct Node{ int Node; int i; }Node;**

В С++ определено четыре раздельных класса идентификаторов, в пределах которых имя должно быть уникальным:

1. имена переменных, функций, типов typedef и констант перечислений;

- 2. имена типов перечислений, структур, классов и объединений;
- 3. элементы каждой структуры, класса и объединения;
- 4. метки.

```
Пример 1 - простейшая программа
#include <stdio.h>
int main() {
   int i;printf('Bведите целое число\n\langle n'' \rangle;
   scanf("8d", \&i);printf ("Вы ввели число %d, спасибо!", i);
```
В первой строке записана директива препроцессора, вставляющая содержимое файла stdio.h с описаниями используемых в программе элементов стандартной библиотеки ввода/вывода в начало нашей программы. Строка 2 представляет собой заголовок главной (и единственной) функции программы. В 3 строке описывается переменная целого типа с именем i. В 4 строке используем функцию вывода с именем printf. Она выводит приглашение к набору на клавиатуре числа и курсор переводится на следующую строку в соответствии с управляющей последовательностью \n. В 5 строке функция с именем scanf читает набранное число и записывает его в ячейку памяти с именем і. Знак & обозначает операцию получения адреса переменной *i*. Это нужно чтобы функция scanf могла записать в эту переменную введенное с клавиатуры значение. В 6 строке функция вывода выводит благодарность за ввод числа и само число из ячейки памяти і.

# Стандартные функции ввода-вывода

 **// ввод int scanf ( "спецификации", список адресов вводимых величин ) ; // вывод int printf( "текст со спецификациями", список выводимых величин );** 

### **Cпецификации**:

%d, %i – для целых десятичных чисел %f - для величин типа float, %lf - для величин типа double %с – для символов %s – для строк %u – для беззнаковых целых чисел %e,%E – для чисел с плавающей точкой \n - управляющий символ новая строка; \t – табуляция; \a – звуковой сигнал

#### **Модификатор**

### **%[-]m[.p]C**

- выравнивание по левому краю **m** – минимальная ширина поля **p** – количество цифр после запятой **С** – спецификация формата

### Пример 2 - целые форматы

```
#include <stdio.h>
int main(){
   int int1 = 45, int2 = 13;
  printf("int1 = %d| int2 = %3d| int2 = %-4d|\n",
      int1, int2, int2);
  print("int1 = 8X| int2 = 83x| int2 = 84o|\n\lnint1, int2, int2);
}
int1 = 45| int2 = 13| int2 = 13 |
```
**int1 = 2D| int2 = d| int2 = 15|**

### Пример 3 - вещественные форматы

**#include <stdio.h> int main(){ float f = 3.621; double dbl = 2.23; printf("f = %f| f = %4.2f| f = %6.1f|\n", f, f, f); printf("f =**  $\frac{1}{3}$ **g| f =**  $\frac{1}{3}$ **e| f =**  $\frac{1}{3}$ **+E|\n", f, f, f);**  $printf('db1 = 85.21f/ db1 = 8e/ db1 = 84.1G/ n'',$ **dbl, dbl, dbl); } f = 3.621000| f = 3.62| f = 3.6| f = 3.621| f = 3.621000e+000| f = +3.621000E+000| dbl = 2.23| dbl = 2.230000e+000| dbl = 2|**

### Пример 4 - форматы символов и строк

```
#include <stdio.h>
int main(){
char ch = 'z', *str = "I am a student";
printf('ch = <math>8c</math>| ch = <math>83c</math>|n", ch, ch);printf("str = %-18s|\nstr = %s|\n",str, str);
}
ch = z \mid ch = z \midstr = I am a student |
str = I am a student|
```
## Пример 5 - Потоковый ввод-вывод

```
#include <iostream.h>
int main() {
   int i:
   cout << "Введите целое число\n";
   \sin \gg i;
   cout << "Вы ввели число" << i << ", спасибо!";
\mathbf{\}
```
#### Особенности вывода кириллицы

Русские символы, набираемые в окне редактора среды, имеют другую кодировку, и поэтому в консольном окне могут быть видны как "иероглифы". Если хочется использовать русские буквы, проще всего воспользоваться функцией setlocale, унаследованной из языка С (она описана в заголовочном файле <clocale>):

```
setlocale(LC ALL, "Russian");
```
setlocale(LC\_ALL, "rus");

Чтобы русификация консольного окна работала, необходимо, чтобы в операционной системе Windows в настройках языков и стандартов была установлена кириллица по умолчанию.

# Выражения. Основные операции С++

Примеры выражений:  $(a + 0.12)/6$ ,  $x 88 y || Z$ ,  $(t * sin(x) - 1.05e4) / ((2 * k + 2) * (2 * k + 3))$ , a = b = c,  $h++$ <u>Унарные операции</u>  $++$  - size of  $\sim$  ! - + & \* new delete (type) Бинарные операции \* /  $\%$  + - << >> < <= > >= == != & ^ | && || = \*= /= %=+= -= <<=  $\Rightarrow = 8 = | = 12$  throw  $\mathcal{L}$ <u>Тернарная операция</u>

 $?:$ 

# Приоритеты операций

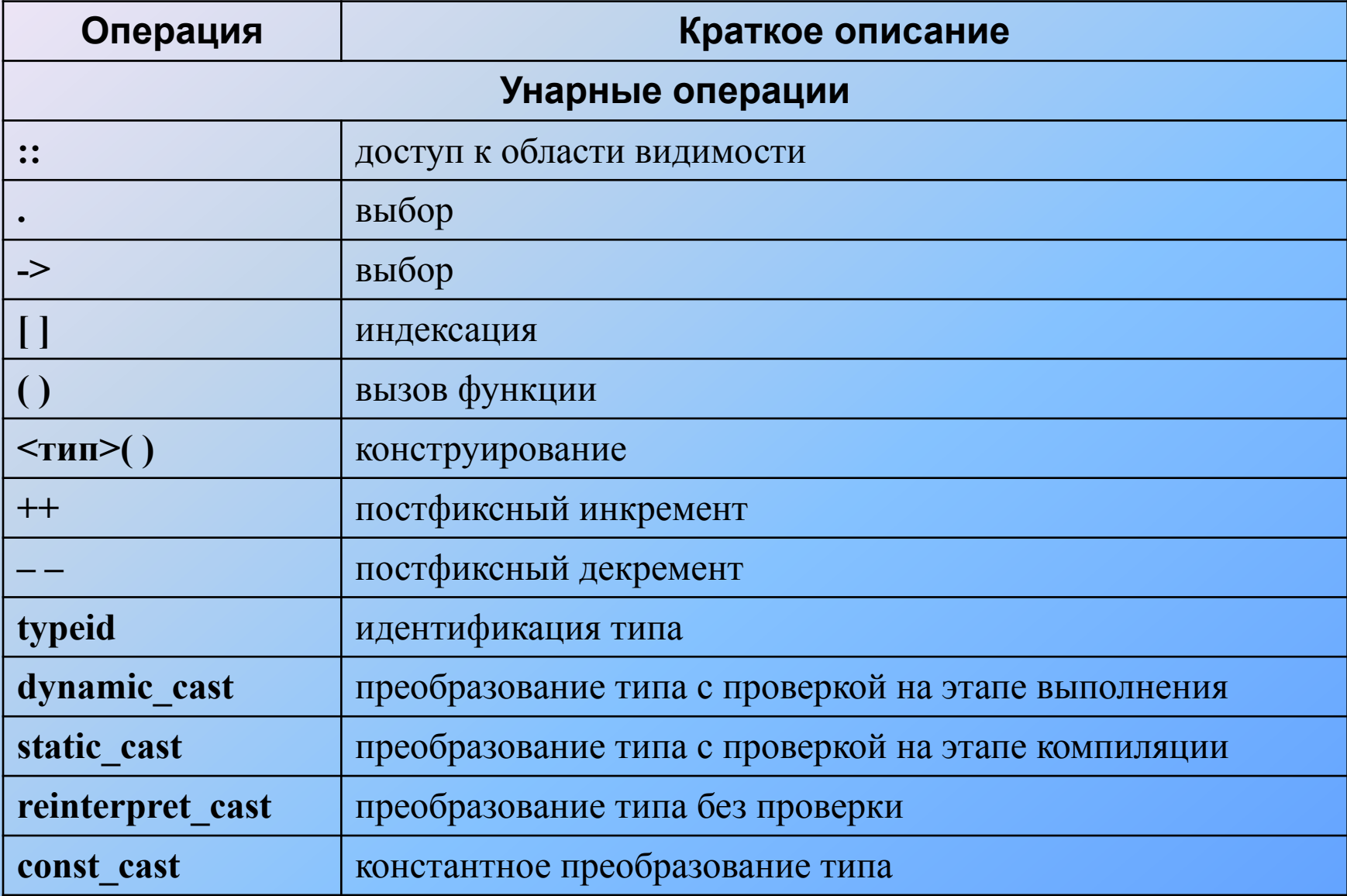

# Приоритеты операций

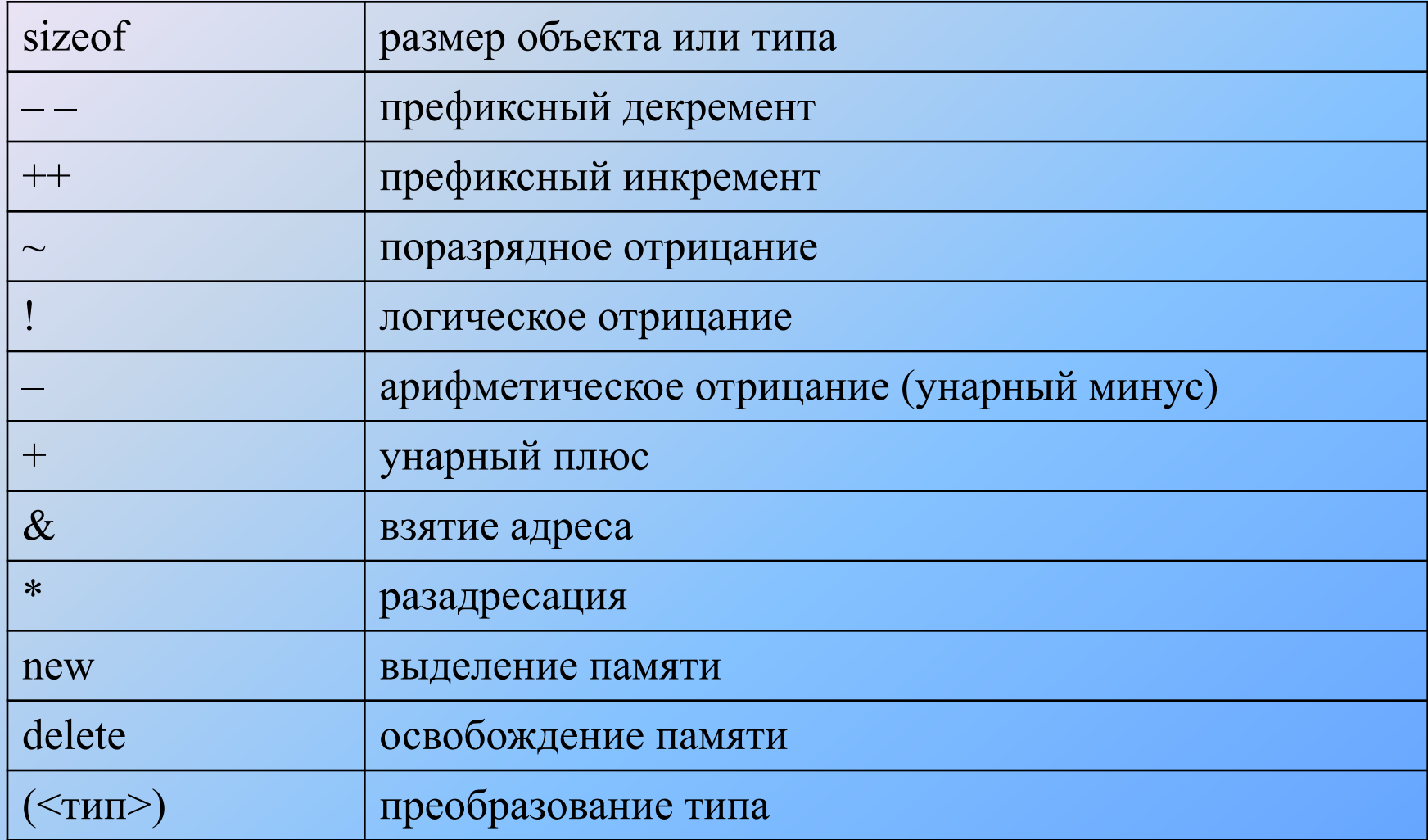

# Приоритеты операций

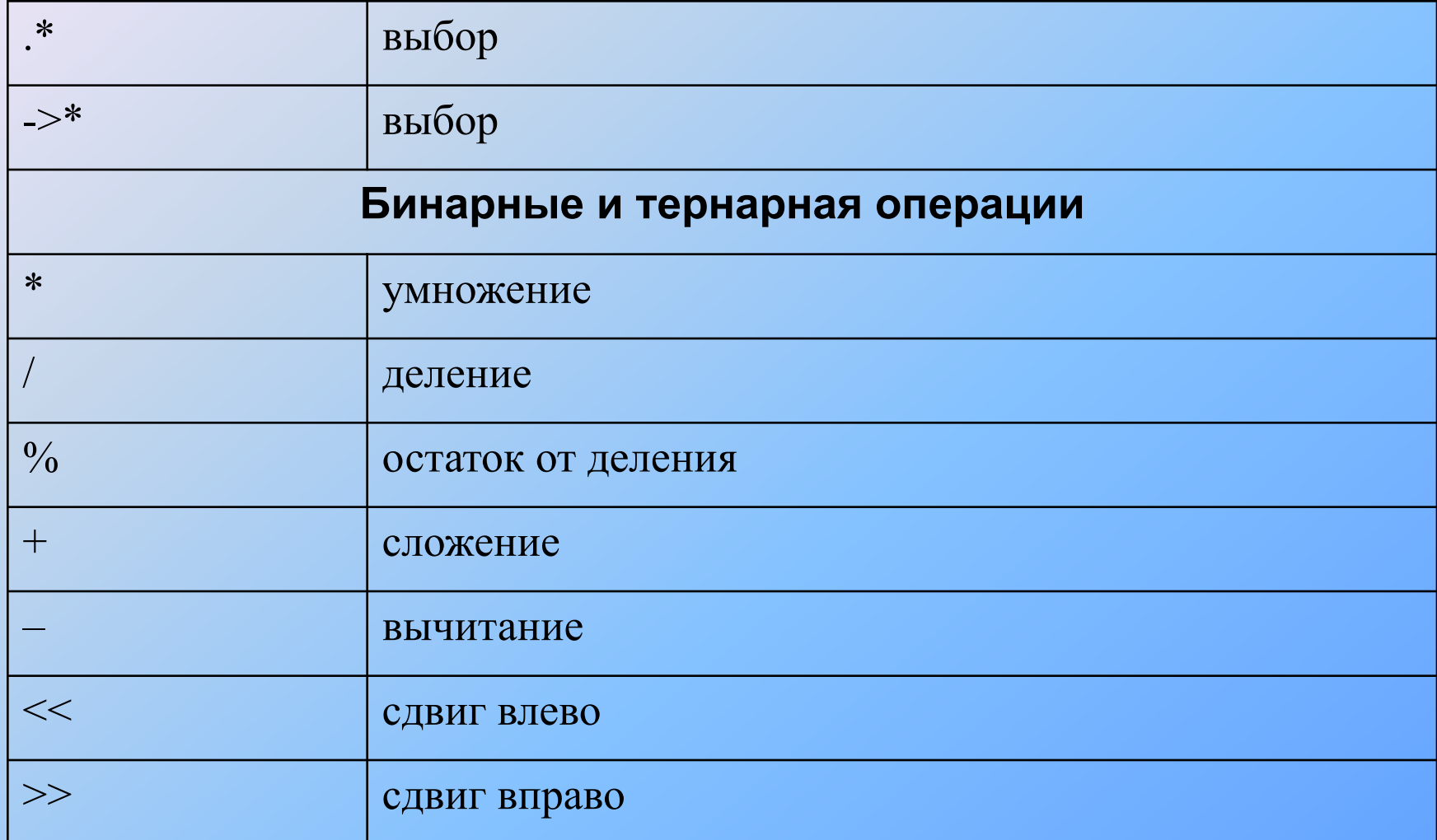

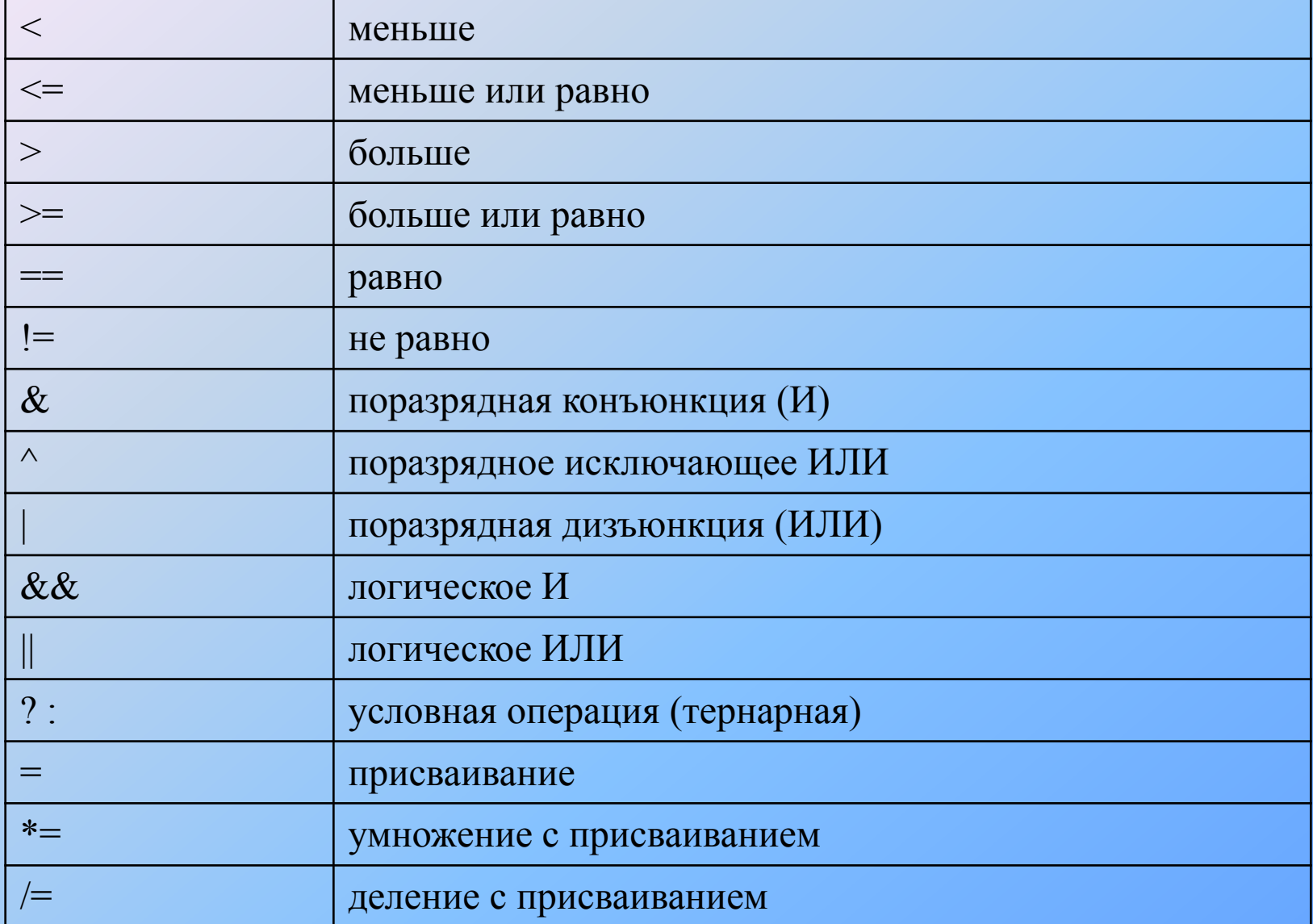

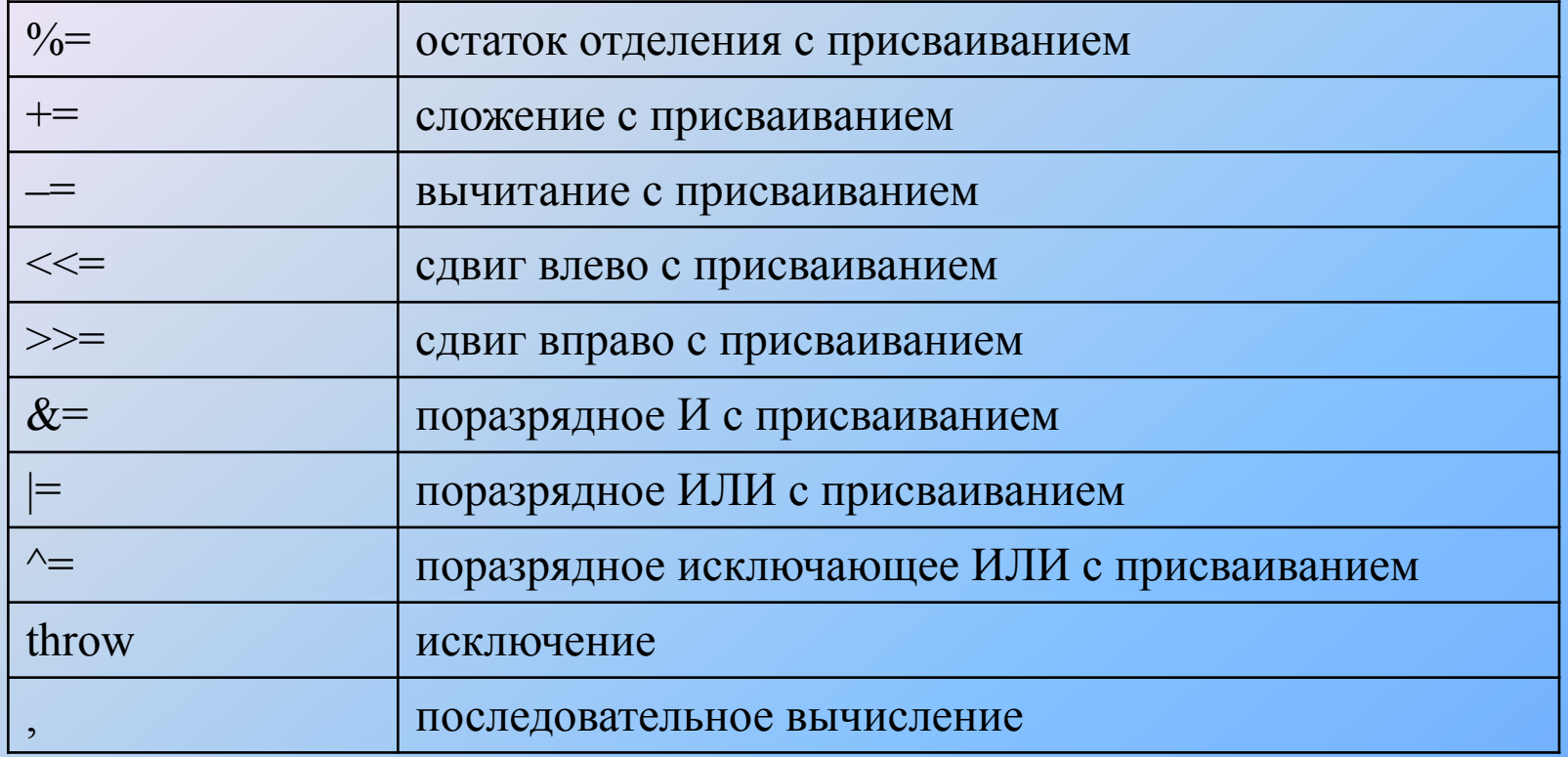

Операции выполняются в соответствии с *приоритетами*. Для изменения порядка выполнения операций используются круглые скобки. Если в одном выражении записано несколько операций одинакового приоритета, унарные операции, условная операция и операции присваивания выполняются *справа налево*, остальные — *слева направо.*

### Операции инкремента и декремента

```
#include <stdio.h>
```
**int main(){**

**int x = 3, y = 3;**

**printf("Значение префиксного выражения: %d\n", ++x); printf("Значение постфиксного выражения: %d\n", y++); }**

**Результат работы программы:**

**Значение префиксного выражения: 4**

```
Значение постфиксного выражения: 3
```
## Операция sizeof

**sizeof выражение sizeof ( тип )**

```
#include <iostream.h>
 int main(){
 float x = 1;
 cout << "sizeof (float) :" << sizeof (float);
 cout << "\nsizeof x :" << sizeof x;
 }
```

```
sizeof (float) : 4
sizeof x : 4
```
### Поразрядные (побитовые) операции

```
#include <iostream.h>
int main(){
   cout << "\n 6&5 = " << (6&5);
   cout << "\n 6|5 = " << (6|5);
   cout << "\n 6^5 = " << (6^5);
}
```
#### **Результат работы программы:**

```
6&5 = 4 ( 110 & 101 = 100 )
6|5 = 7 ( 110 | 101 = 111 ) 
6^{\wedge}5 = 3 ( 110 \wedge 101 = 011 )
```
### Операции деления и остатка от деления

```
#include <stdio.h>
int main(){
  int x = 11, y = 4;
  float z = 4;
  printf(" %d %f\n", x/y, x/z);
  printf("Остаток: %d\n", x%y);
}
2 2.750000
Остаток: 3
```
**Операции отрицания (-, !)**.

**Операции отношения (<, <=, >, >=, ==, !=)**

**Логические операции (&& и ||).**

Тернарная операция:

$$
i = (i < n)
$$
?  $i + 1$ :  
1

Простое и сложное присваивание:

$$
a=c+5
$$
;  $a == b$ ;  $d==a$ ;

Примеры выражений:

$$
(a + 0.12)/6
$$
  
× & (b) x & (c) y || | z  
(t \* sin(x) -1.05e4)/((2 \* k + 2) \* (2 \* k + 3))

Приоритеты:

$$
a = b = c
$$
означает  $a = (b = c)$ 

 $a + b + c$  означает  $(a + b) + c$ 

 $(sin(x + 2) + cos(y + 1))$ 

# Преобразования типов

- изменяющие внутреннее представление величин (с потерей точности или без потери точности);
- изменяющие только интерпретацию внутреннего представления.

### **Явные преобразования типа:**

- **static\_cast<тип>( выражение ) reinterpret\_cast<тип>( выражение ) dynamic\_cast<тип>( выражение ) const\_cast<тип>( выражение )**
- приведение в стиле С: **(имя\_типа)выражение** или **тип (выражение)** Пример: int  $a = 2$ ;

```
float b = 6.8;
printf( "%lf %d", double (a), (int) b );
```
## Правила преобразования типов

### Операнды char, unsigned char или short преобразуются к int по правилам:

- *●char расширяется нулем или знаком в зависимости от умолчания для char;*
- *●unsigned char расширяется нулем; signed char расширяется знаком;*
- *●short, unsigned short и enum при преобразовании не изменяются.*
	- Когда операнды становятся int, float, double или long double, то:
- *●Если один из операндов имеет тип long double, то другой преобразуется к типу long double.*
- *●Если один из операндов double, другой преобразуется к double.*
- *●Если один из операндов float, другой преобразуется к float.*
- *●Иначе, если один из операндов unsigned long, другой преобразуется к unsigned long.*
- *●Иначе, если один из операндов long, то другой преобразуется к long.*
- *●Иначе, если один из операндов unsigned, другой преобразуется к unsigned.*
- *●Иначе оба операнда должны иметь тип int.*

Тип результата тот же, что и тип участвующих в выражении операндов.

### <u>Простейшая программа в среде Visual Studio</u>

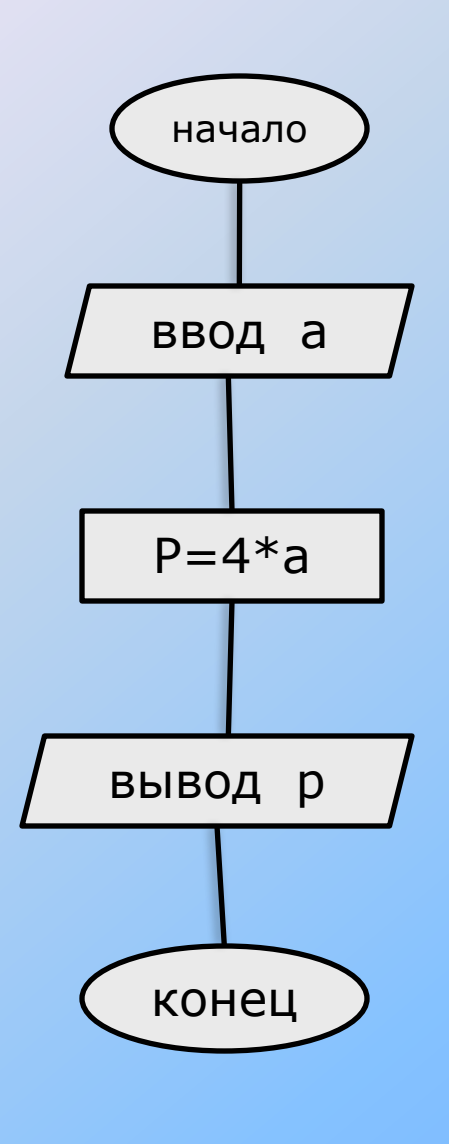

#### $p = 4 \cdot a$

```
#include "stdafx.h"
#include "conio.h"
int tmain(int argc, TCHAR* argv[])
 float a, p;
 printf("input a: ");
 scanf("%f", \&a);
 p=4*a;
 printf("\n p=%8.2f",p);
  getch();
 return 0;
```